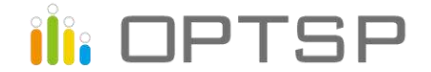

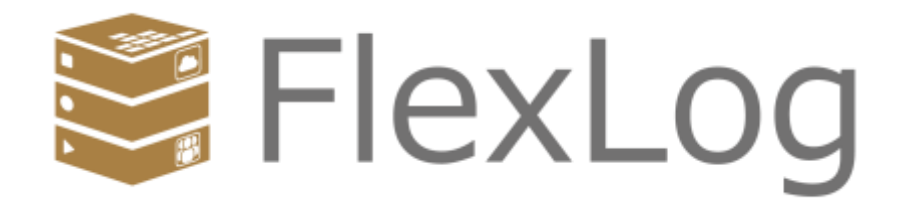

# **【FlexLog】 製品紹介資料**

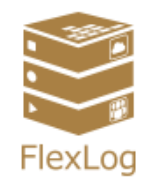

**FlexLog(フレックスログ)は、固定電話の通話録音を全自動で行うシステム です。録音データは、パソコン、スマートフォンなどのブラウザから再生する ことができます。 ご提供方法は、クラウド、オンプレミスから選べます。**

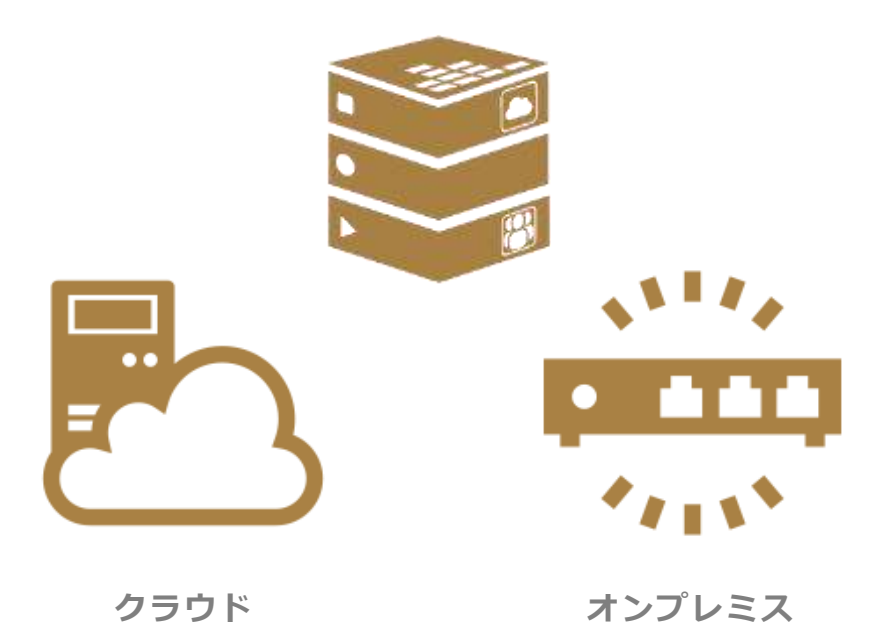

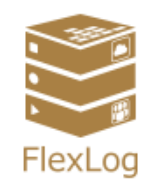

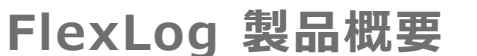

# **システム構成例(クラウドサーバーに保存)**

**録音機器からONU経由でクラウドサーバー上に録音ファイルを送信します。再生時 は、インターネット経由でクラウドサーバーにアクセスして頂きます。複数拠点の録 音を一括管理したい場合に最適です。**

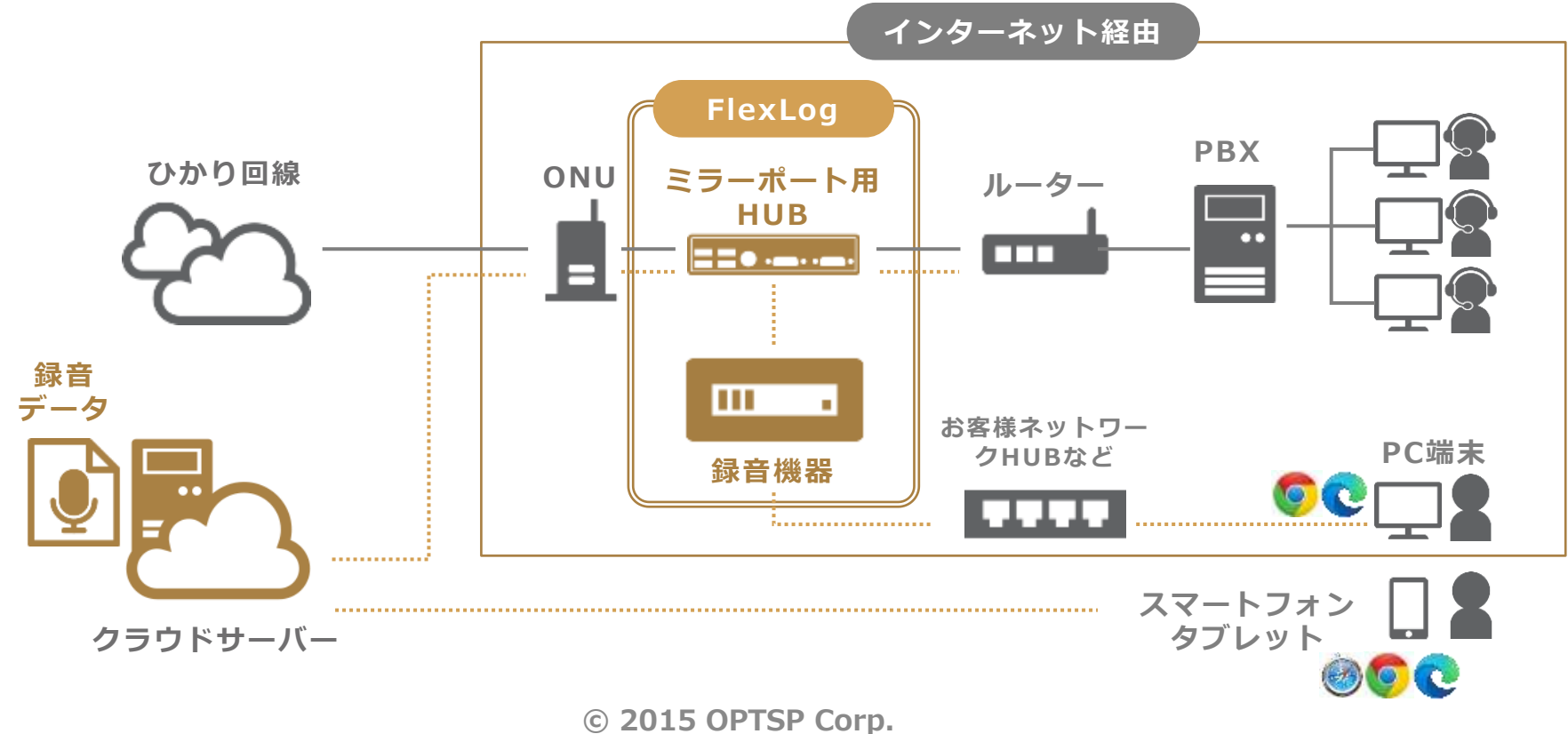

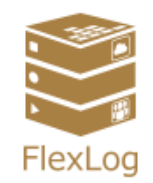

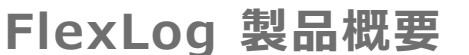

# **システム構成例(オンプレミスサーバーに保存)**

**ONU(回線終端装置)とPBX(主装置)の間に、FlexLog(録音機器とミラーポート 用ハブ)を設置します。マニュアルに沿って配線作業を行って頂くだけなので、非常 に簡単に通話録音を始めることができます。**

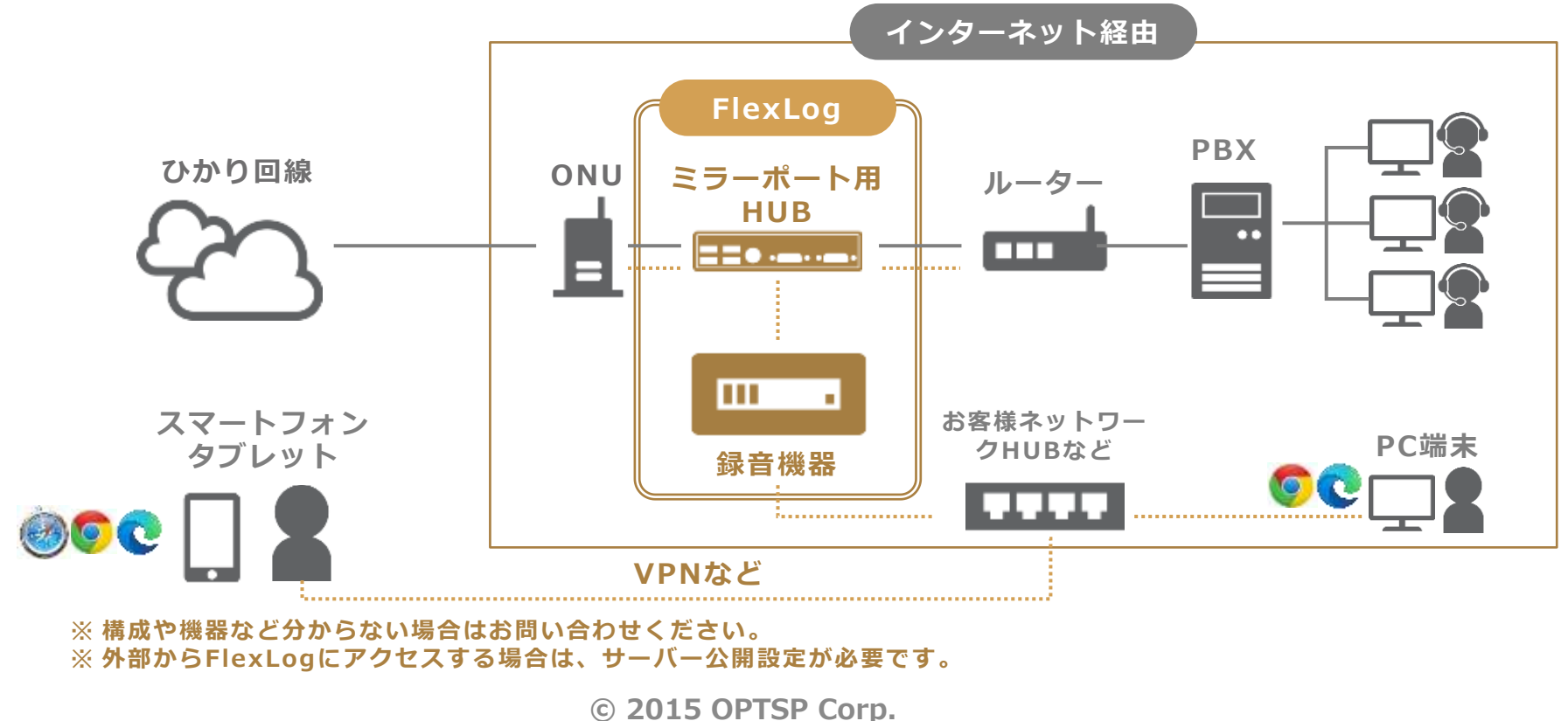

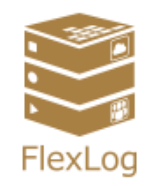

# **FlexLogの特徴**

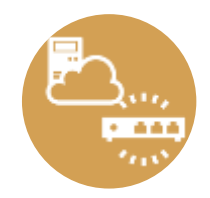

## **クラウドサーバーとオンプレミスサーバー**

• 録音データの管理は、利便性の高いクラウドサーバー、セキュリティ強固なオンプ レミスサーバーからお選びいただけます。

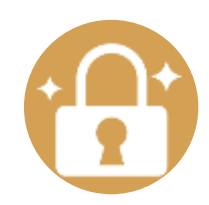

#### **充実したセキュリティ**

- グローバルIPアドレス制限
- Digest認証/ID・パスワードによる個人認証の2要素認証
- 強固なパスワードポリシー(半角英数字記号,6文字以上,同一連続文字2以下)
- シングルテナント構造(他社とデータ混合しない構造)

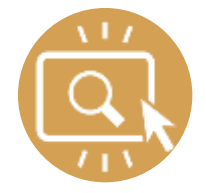

#### **一目でわかる検索再生画面**

- 録音の検索再生はWebブラウザーで行うためソフトのインストール不要
- 一つの画面で操作可能なため、シンプルな操作で行えます。

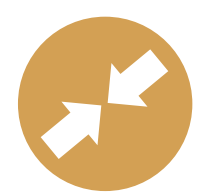

#### **高圧縮大容量保存**

• 録音データを圧縮保存するため容量に対して多く保存する事が可能です。

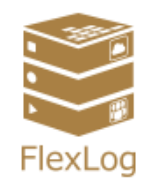

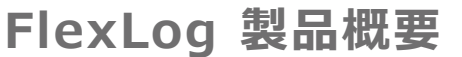

# **FlexLogの利用用途**

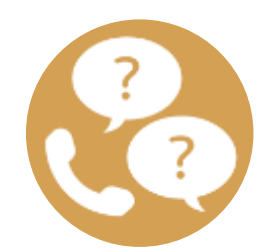

# **電話口での認識相違の防止**

注文の相違、仕様の勘違いなどによるトラブルの回避につながり、 対応コストダウンや会社の信用維持に効果があります。

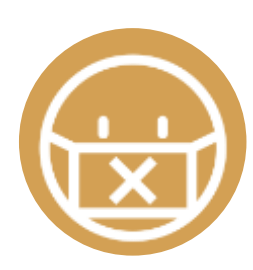

# **コンプライアンス遵守対応**

暴言を吐く、無理な勧誘を促すなど、言葉によるハラスメント 禁止ワードの発言予防、防止につながります。

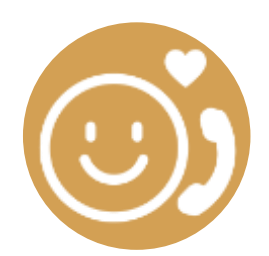

#### **応対品質の向上**

社内のトップセールスマンやトップサポートメンバーのトークを学習、 社内の情報共有手段として有効なため、売上向上につながります。

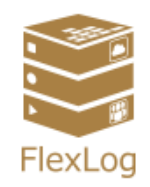

#### **機能一覧:基本機能**

録音検索再生機能の一覧表です。

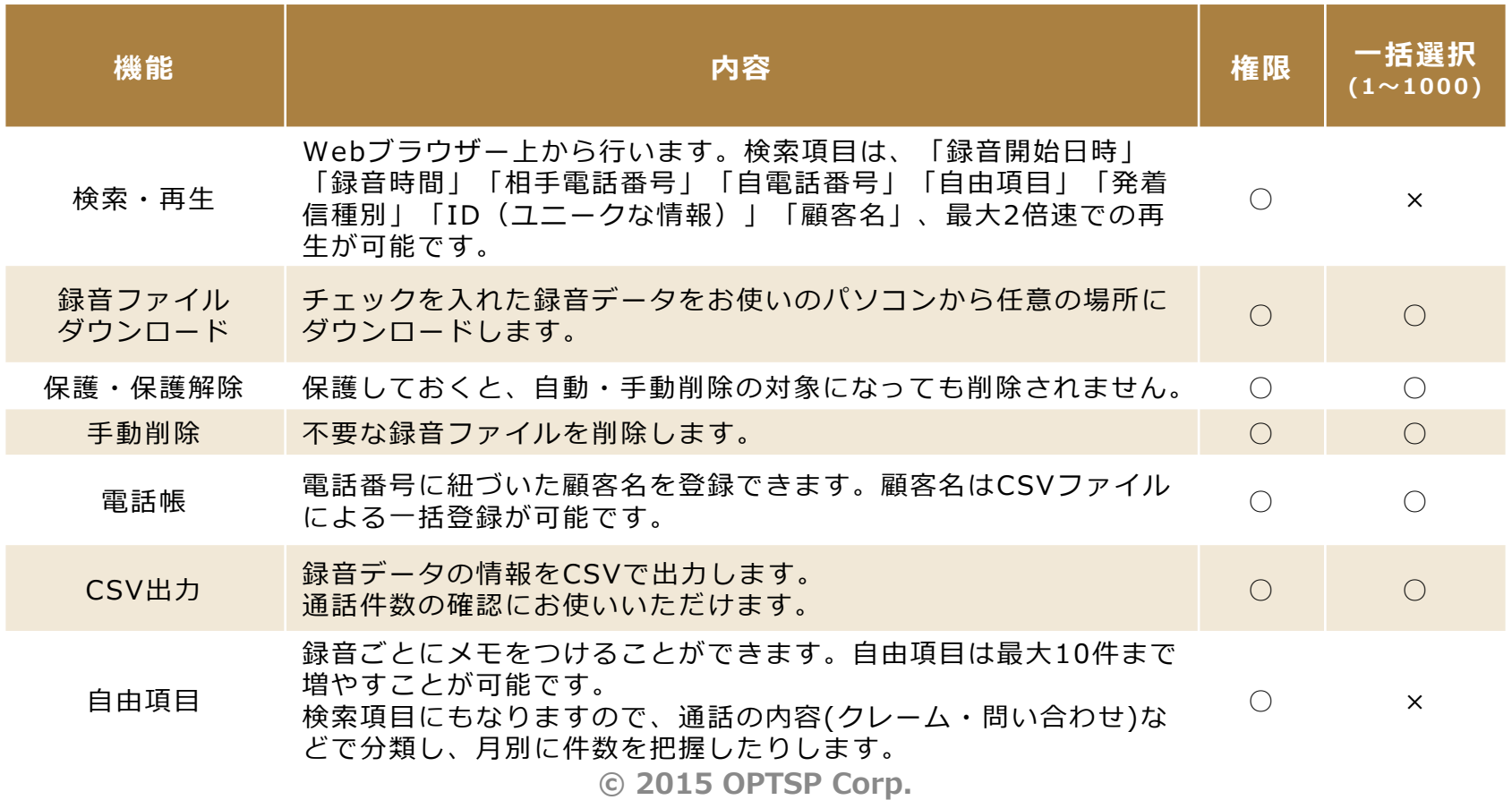

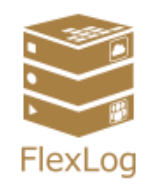

## **機能一覧:管理機能**

#### 管理機能の一覧表です。

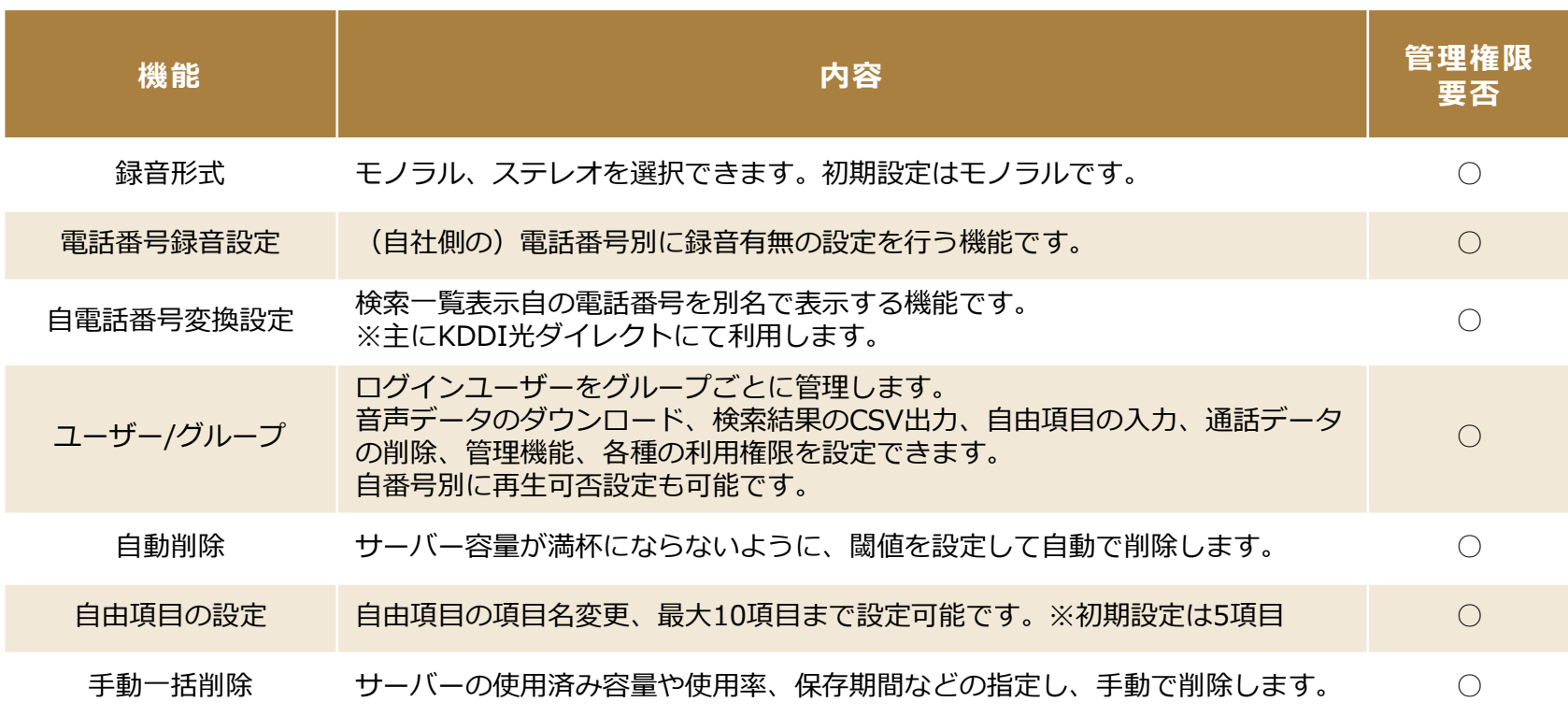

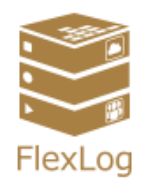

# **検索再生画面(PC)**

#### **FlexLogの検索再生は、Webブラウザーで行います。 「録音開始日時」「録音時間」「相手電話番号」「顧客名」「自電話番号」「自由項 目」「発着信種別」「ID(ユニークな情報)」での検索が可能です。**

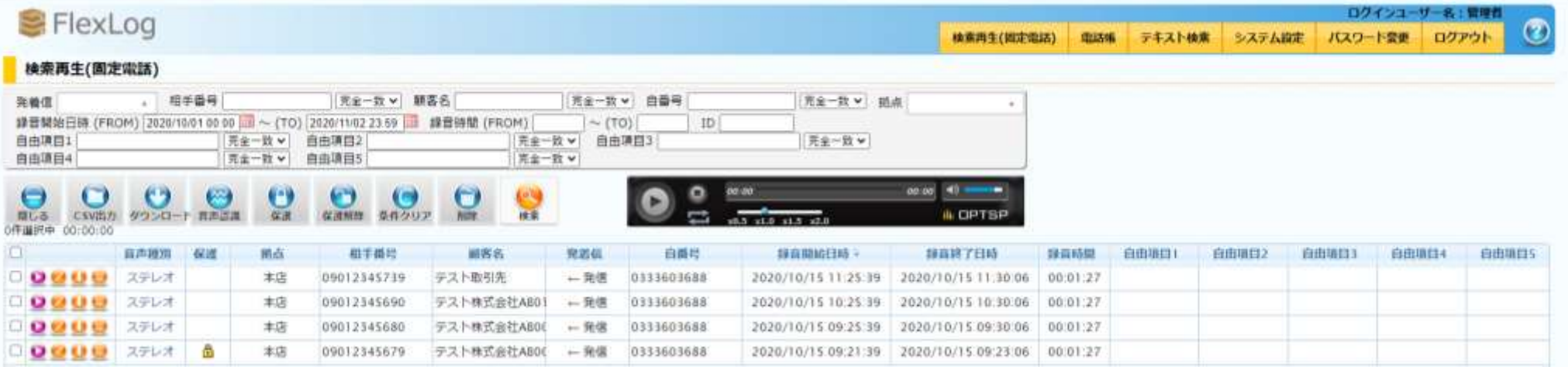

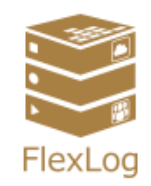

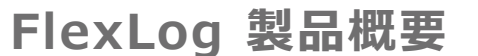

# **検索再生画面(スマートフォン)**

**スマートフォンやタブレットのWebブラウザーから利用可能です。 クラウドなら外出時にも通話の共有ができます。**

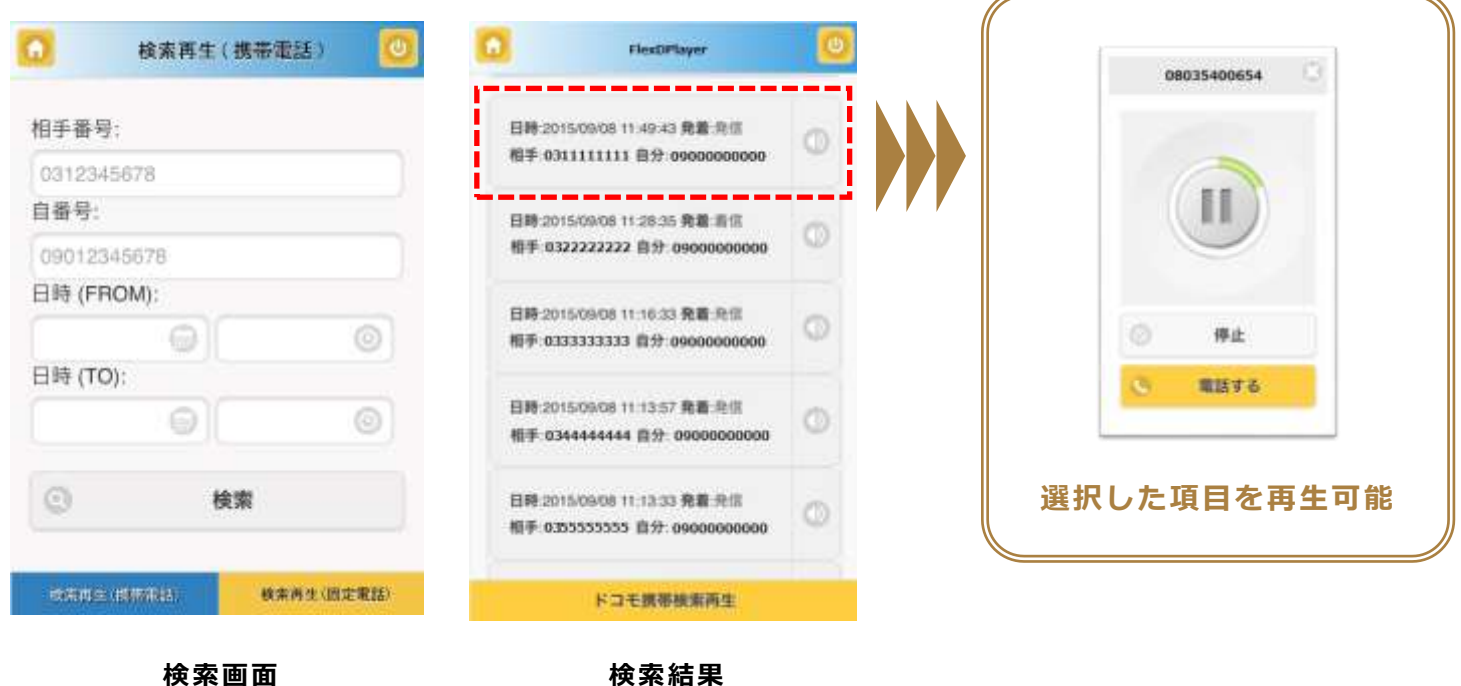

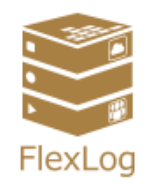

# **電話帳画面(PC)**

**電話帳検索一覧は、電話番号、顧客名カナの昇順に表示されます。 各項目の追加条件検索を行う場合、「▼」クリックで検索オプション画面を表示しま す。「+」ボタンクリックで新規登録画面を表示します。**

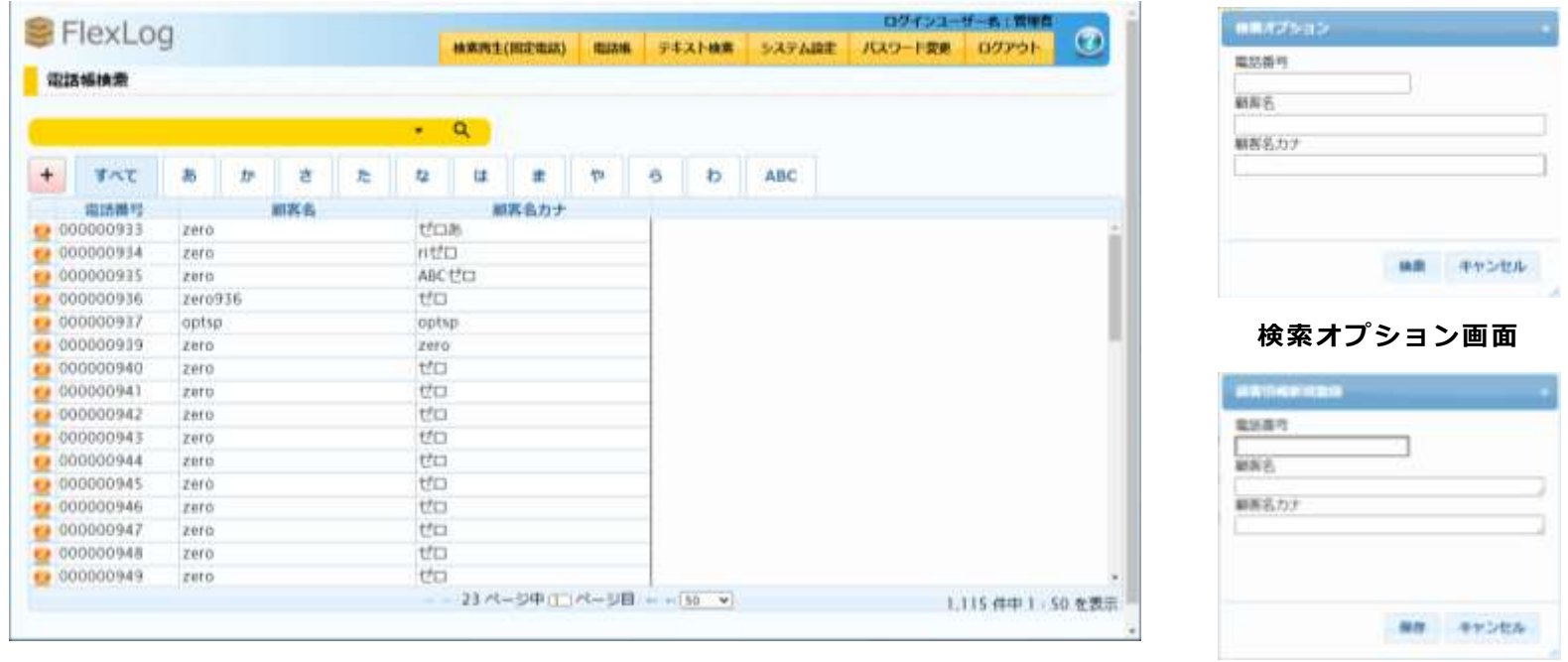

**電話帳検索一覧画面 新規登録画面**

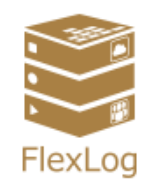

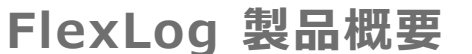

#### **電話帳一括登録画面(PC)**

**電話帳一括登録画面からCSVファイルでまとめて登録することができます。 文字コードも画面から合わせられます。登録処理中にエラーが発生した行は、メッ セージ欄に表示されます。電話番号が同一のデータは上書きされます。**

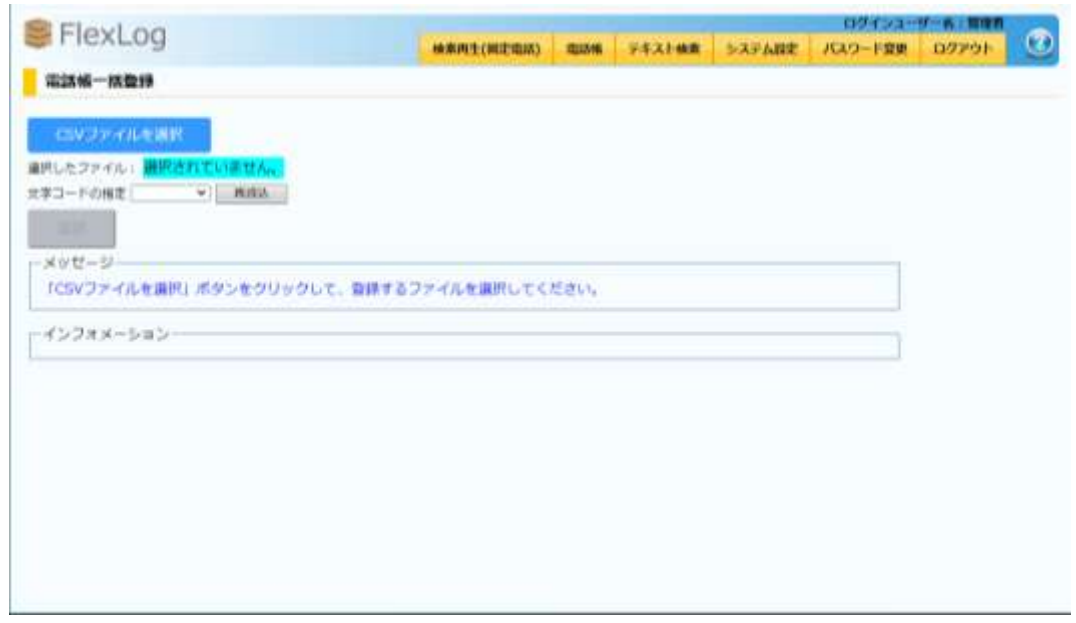

**電話帳検索一覧画面**

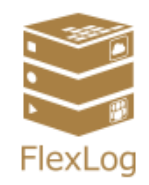

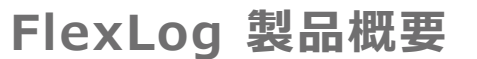

# **クラウドサーバーとオンプレミスサーバー**

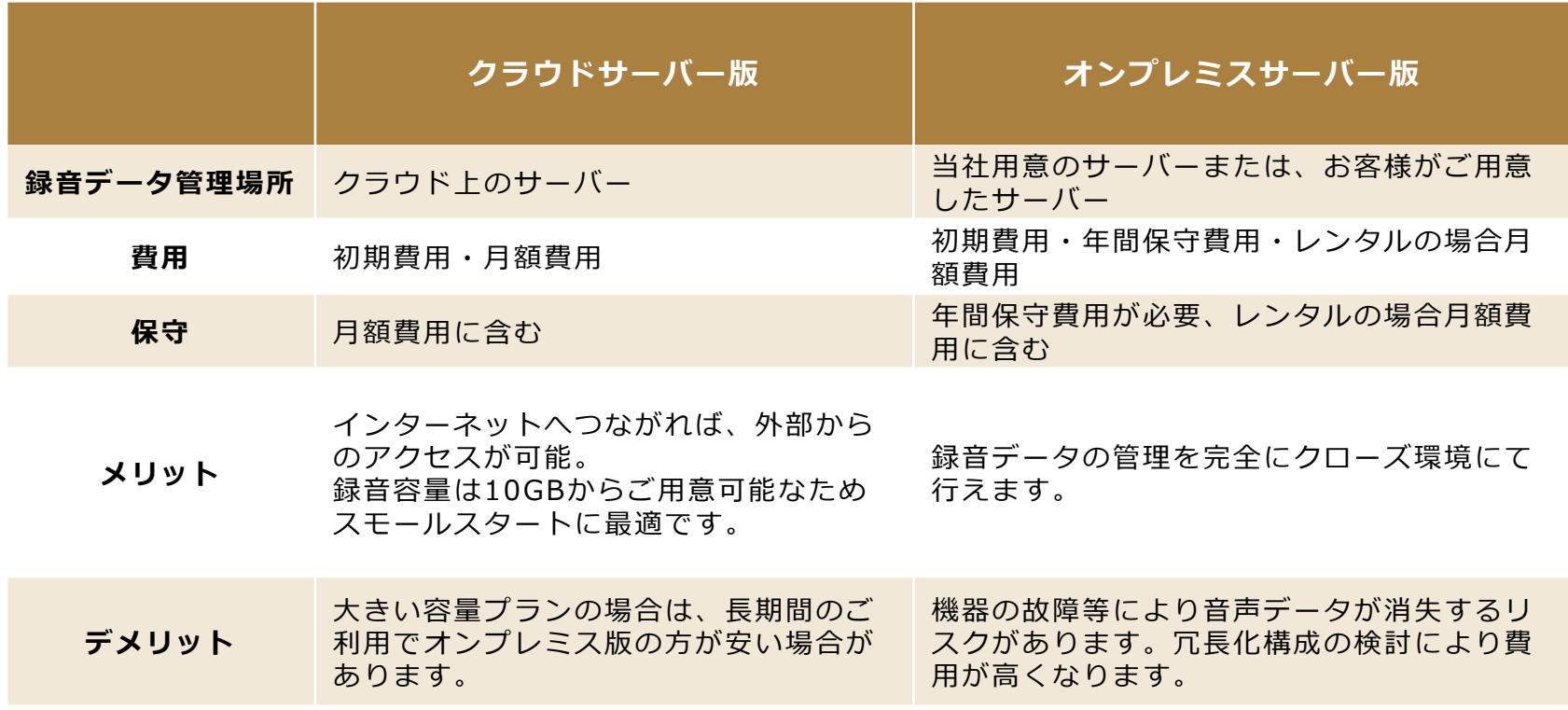

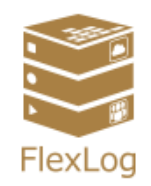

## **機器構成(録音装置)**

**録音機器はプランごとに異なります。用途別に機器プランは選択可能です。**

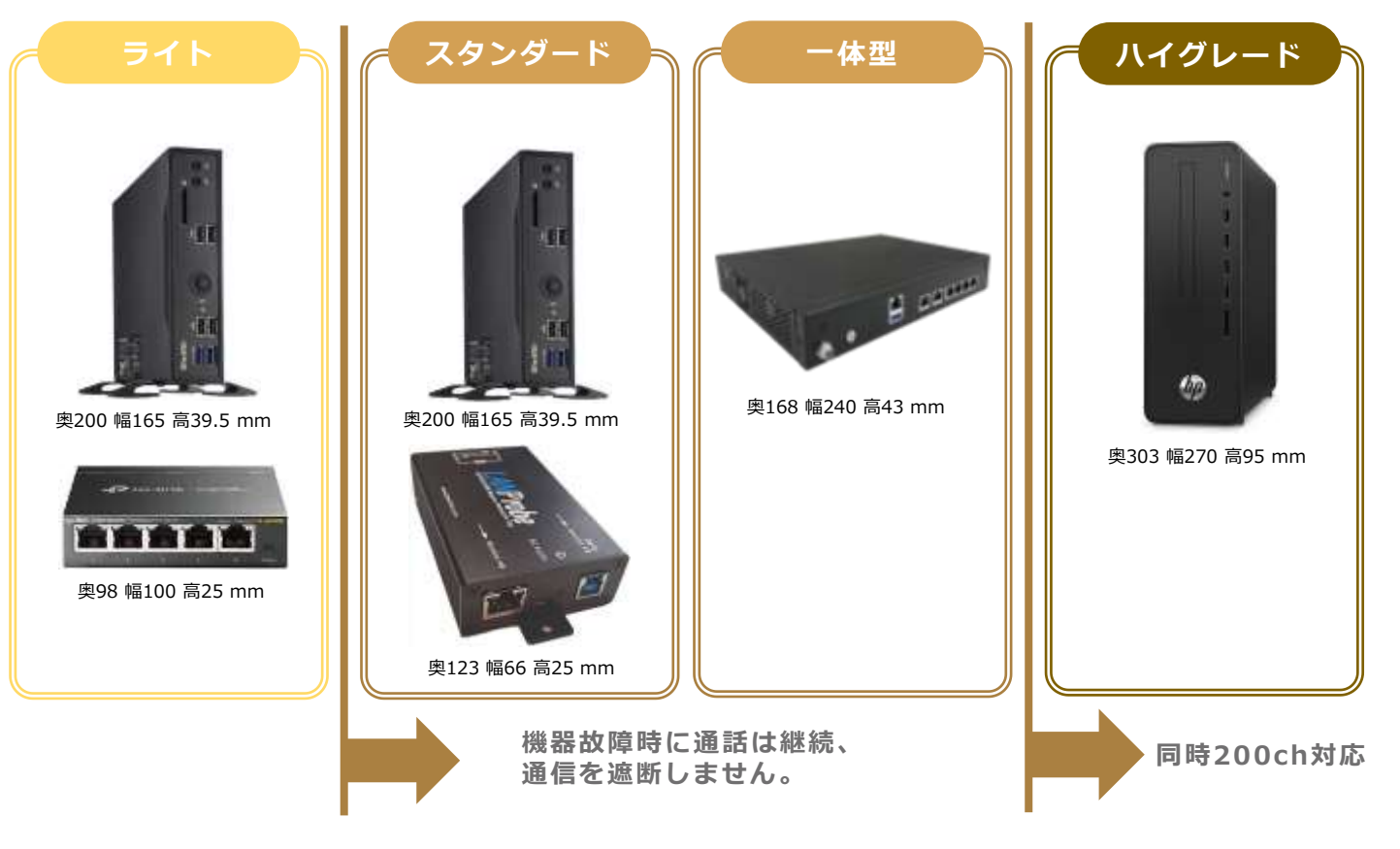

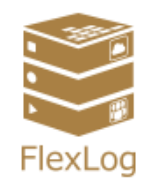

# **統合管理の説明**

**複数拠点に設置した録音用PCで録音したデータを一つのサーバーに集約管理する方 法です。初期導入時にお申込みできます。**

**オンプレミス環境においても導入可能ですが、構成の設計が必要になります。**

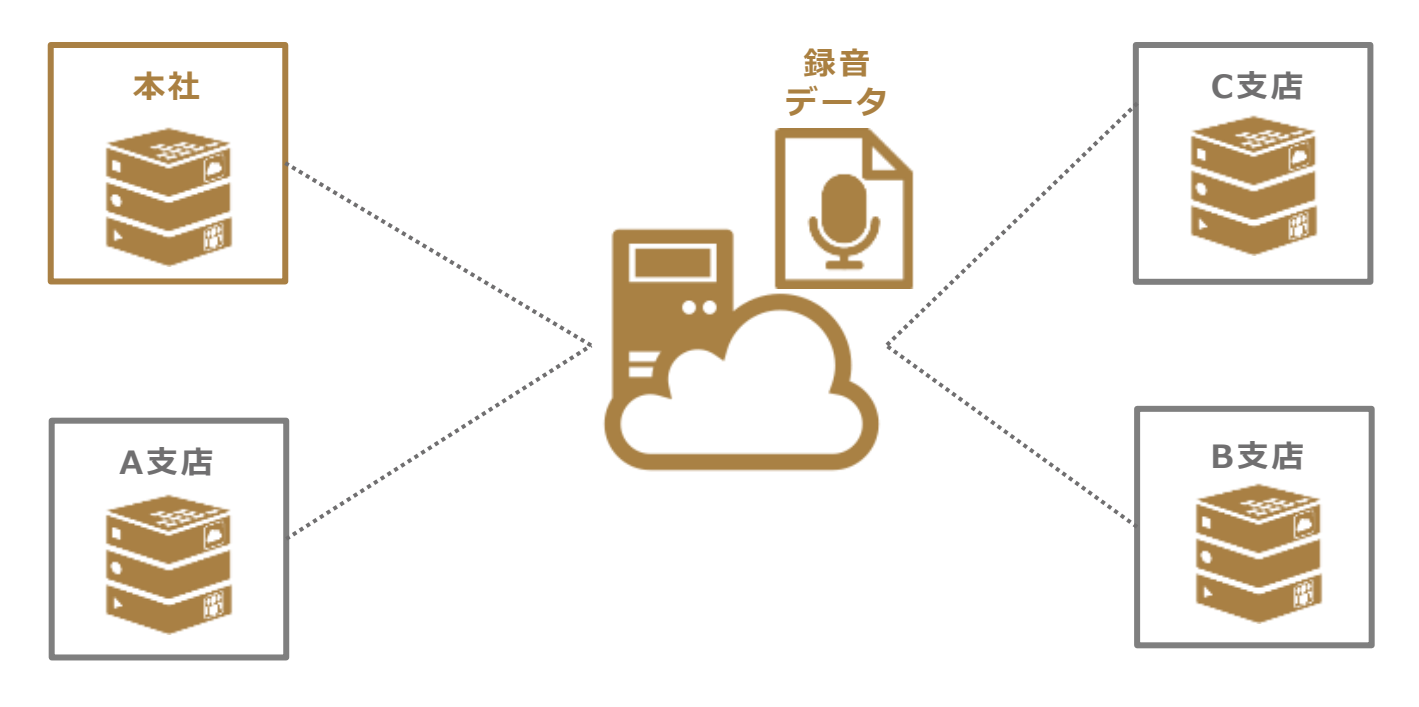

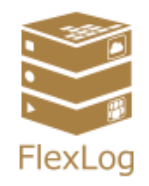

# **FlexLog 動作環境**

# **検証済みブラウザー**

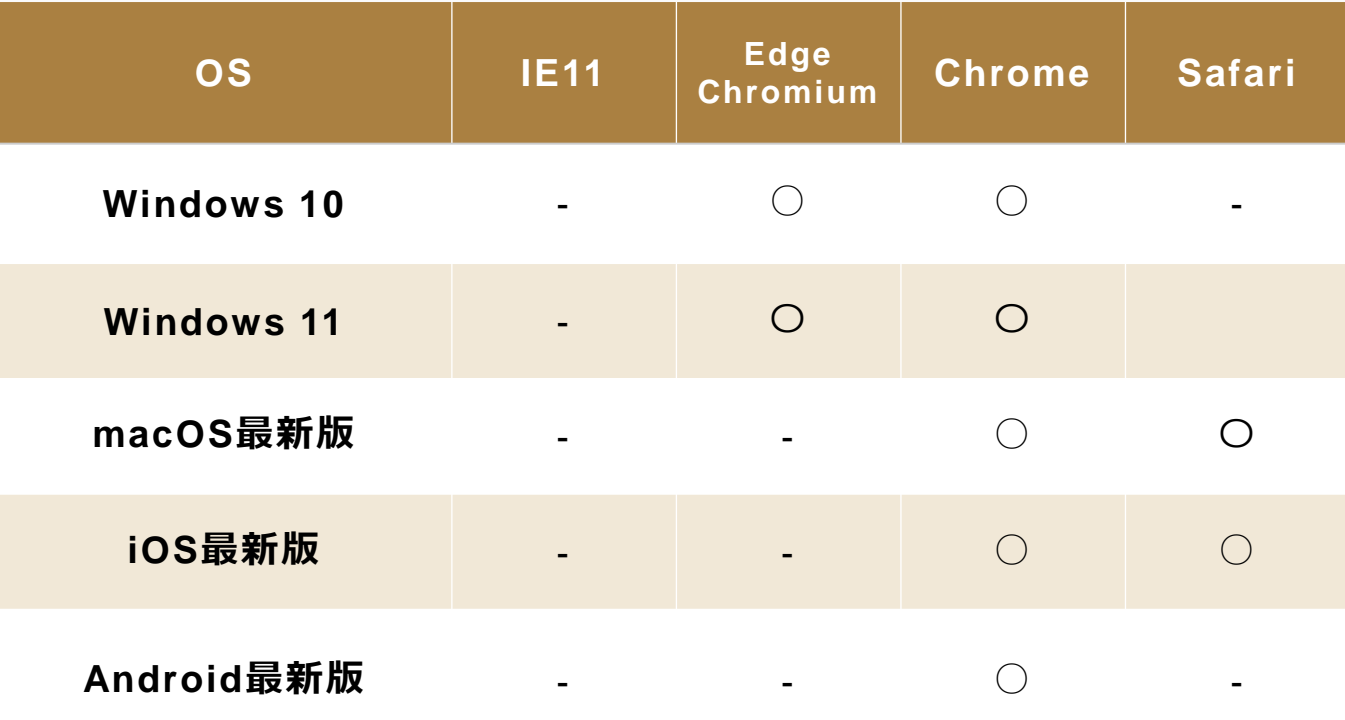

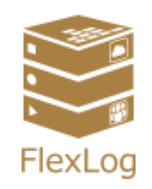

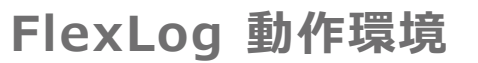

# **対応回線 1/2**

対応IP回線は下記の通りです。オフィス移転などで回線の変更があった場合でも、設定変更 (有償)で対応可能です。そのほかのIP回線についてはお問い合わせください。

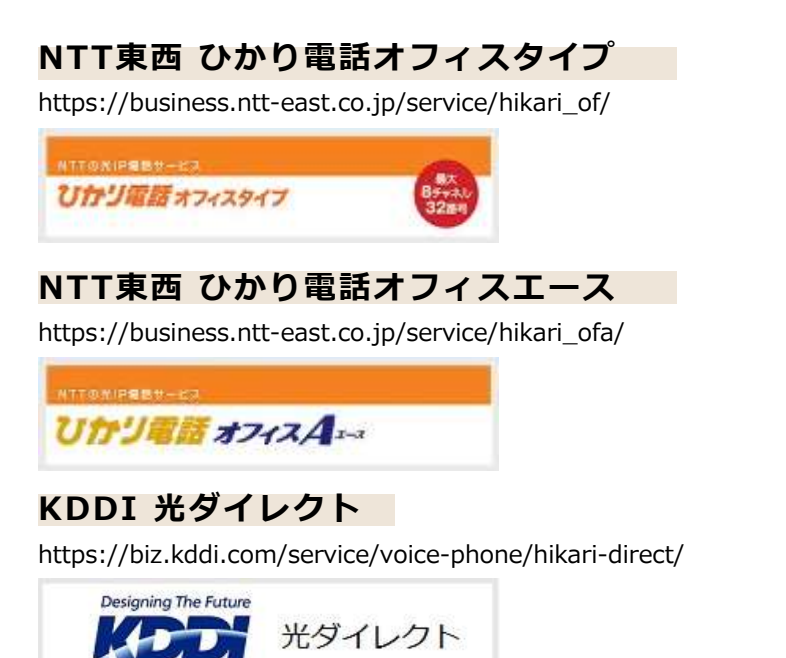

#### **NTT Communications Arcstar IP Voice**

**同社 Arcstar IP Voice アクセスセット**

https://www.ntt.com/a\_ipvoice/

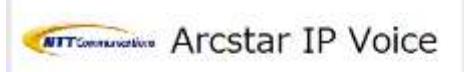

#### **楽天コミュニケーションズ IP-Phone**

https://www.fusioncom.co.jp/houjin/ip/

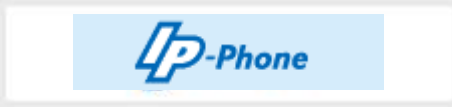

※ **レガシー回線(INS64、INS1500)の録音サービス提供は終了しました。** ※ **現在 IPv4のみ対応しております。電話回線が、IPv6ではなくIPv4であることを確認してからお申込みください。**

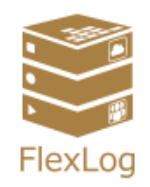

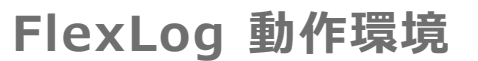

# **対応回線 2/2**

対応IP回線は下記の通りです。オフィス移転などで回線の変更があった場合でも、設定変更 (有償)で対応可能です。そのほかのIP回線についてはお問い合わせください。

#### **SoftBank ConnecTalk**

https://www.softbank.jp/biz/mobile/fmc/connectalk/

**ConnecTalk** 

※ **レガシー回線(INS64、INS1500)の録音サービス提供は終了しました。** ※ **現在 IPv4のみ対応しております。電話回線が、IPv6ではなくIPv4であることを確認してからお申込みください。**

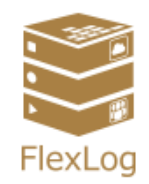

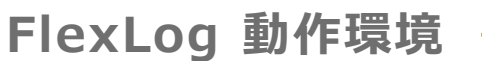

# **利用しているクラウドサービス**

## **日本国内にデータセンターがあり、ISMS取得済みのクラウドサービス (IaaS)を選択。**

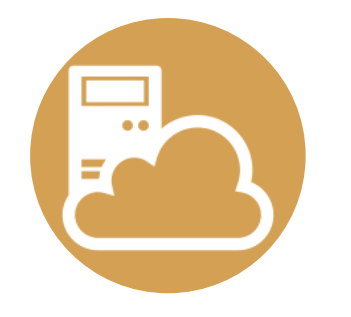

# **AWS Lightsail AWS EC2**

データセンターの詳細

**https://aws.amazon.com/jp/compliance/datacenter/data-centers/**

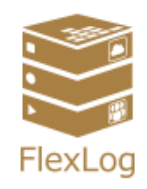

# **FlexLog 動作環境**

# **サービス開始までの流れ**

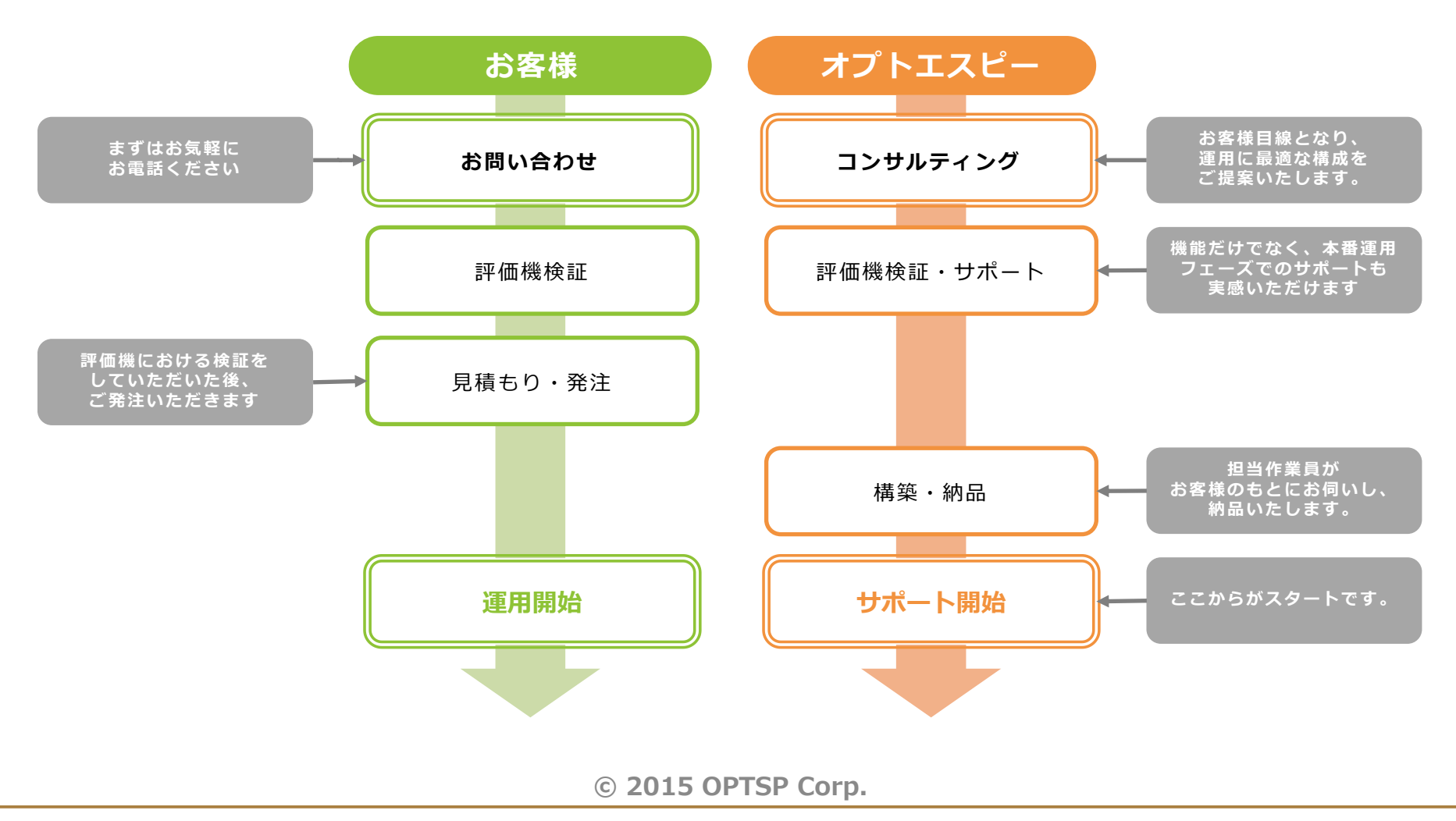

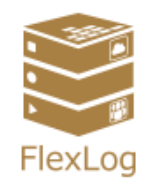

# **FlexLog 保守について**

# **保守パックについて**

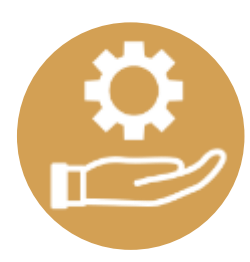

# **録音機器について**

• 故障は先出しセンドバックで対応いたします。

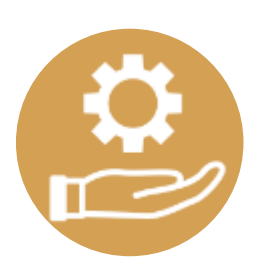

# **オンサイト対応について**

• 平日10時〜18時、1回50,000円から対応いたします。

※ 買取プランのみ保守パックをご利用ください。

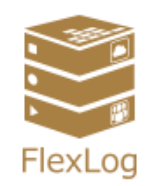

# **FlexLog 補足説明**

# **補足:FlexLog導入時の注意点**

FlexLog導入時、ONUルーター間に録音機器を設置するため、 ONUルーター一体型装置をご利用の場合、左図の様に機器を分けて頂く必要がございます。

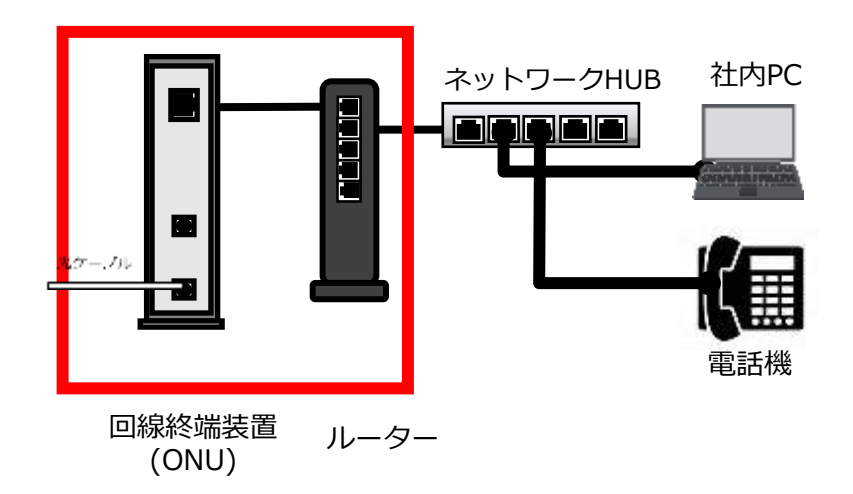

**対応可能 対応不可**

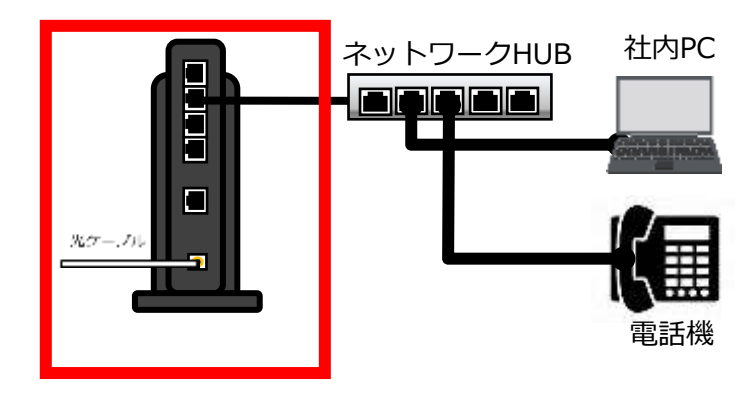

ONUルーター一体型装置 (PR-400KI、PR-500KIなど)

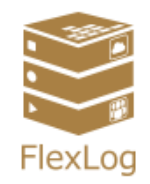

## **FlexLog 補足説明**

# **補足:クラウド環境について**

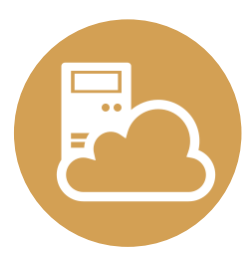

# **お客様毎に仮想サーバーを分離**

FlexLogクラウドはお客様毎に仮想サーバーを分離している為、お客様が 他のお客様のデータコンテンツにアクセス出来ないように物理的にアクセ ス制御をしております。

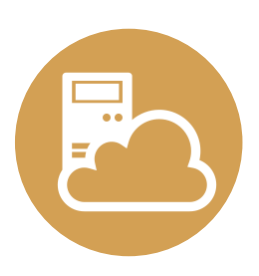

# **お客様サーバーへのアクセスを制限**

弊社ネットワークから、FlexLogクラウド環境へアクセスするためのアカ ウントは保守・サポートメンバーに限られており、接続用の秘密鍵ついて もActive Directoryで制御しております。

※ **Active Directory(アクティブディレクトリ:ADと略されます)とは、Microsoft社によって 開発された、ユーザーおよびコンピュータを管理するための仕組みです。**

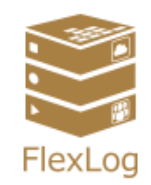

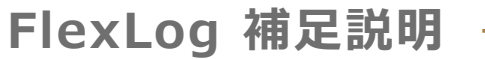

# **補足:セキュリティ(クラウドサーバー版)**

**下記のように、多重化したセキュリティ対策を行なっております。**

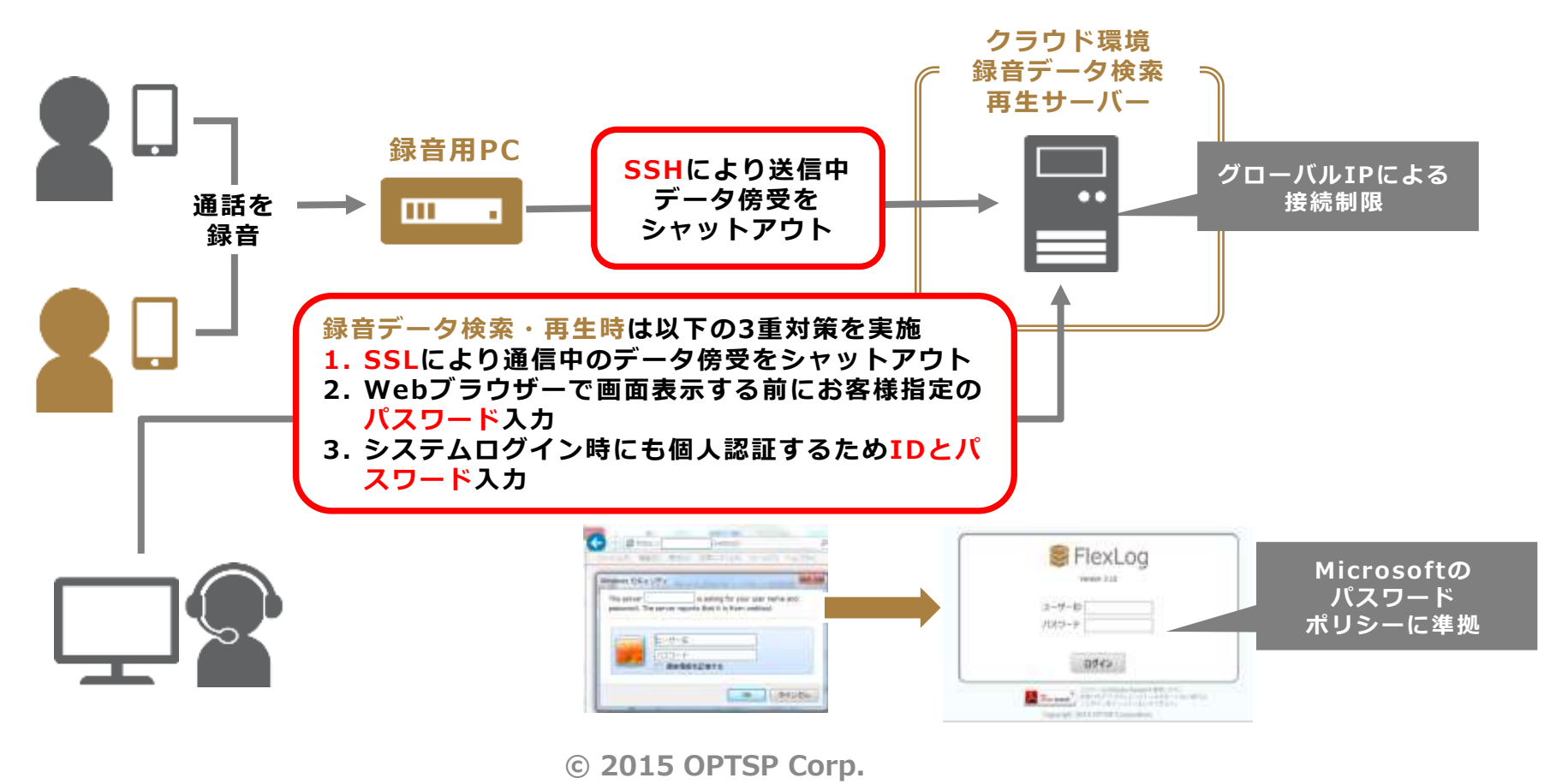

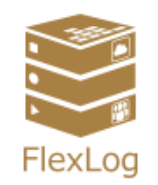

# **FlexLog 導入実績**

#### **2015年の販売以降、様々な業種のお客様にご利用いただいています。**

導入社数:**298**社 導入拠点数:**438**拠点

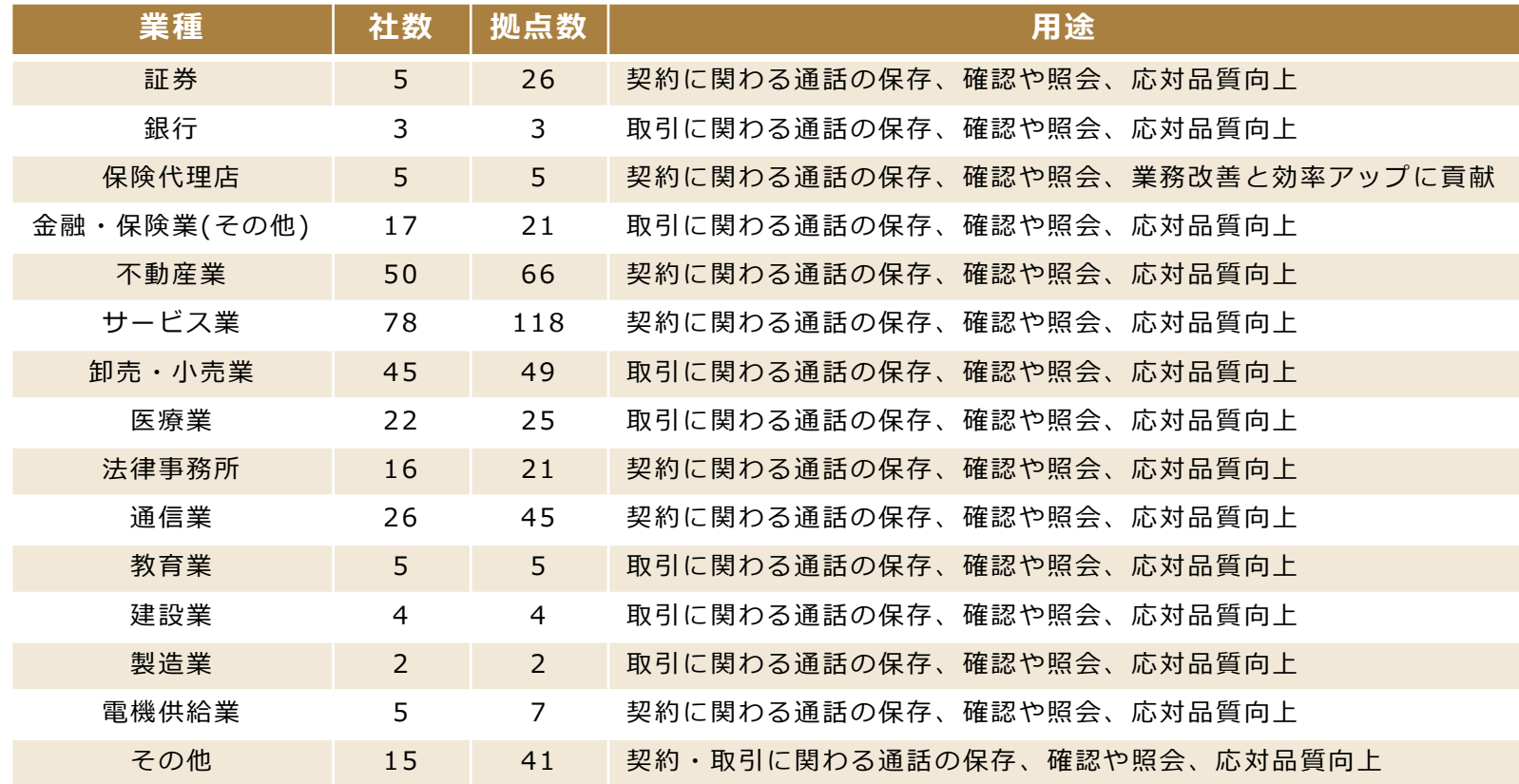

※上記にはOEM提供も含まれております。

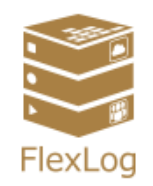

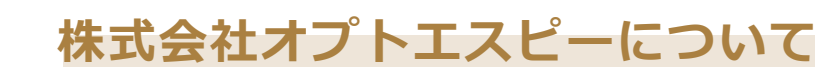

- **社名 :株式会社オプトエスピー 住所 :東京都新宿区下落合1-6-1 宮村ビル2F 代表者:代表取締役 山田豊 設立 :1990年3月6日 株主 :FIG株式会社(東証プライム:4392) 資本金 :2200万円** 認可取得 : ISMS(ISO/IEC 27001:2013) 認証登録番号:10286 ISMS(ISO/IEC 27017:2015) 認証登録番号:10286\_C 認可/届出 :電気通信事業者届出番号 A-26-14073
- **従業員数 :31名(2023年2月1日現在)**

**会社概要**

**ボイスソリューション部について**

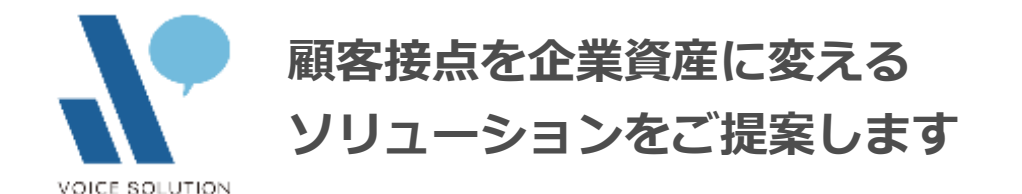

**ボイスキャプチャ技術をコアに持ち、VoCアーカイブサービスの企画開発立案を行っています。 代表製品として通話録音システムのFlexLog、録画管理保存サービスの動画ログ、これらを組み合わせた、 CTI、音声認識、自然言語処理などのAIソリューションを提供しています。**

**© 2015 OPTSP Corp.**

**お客様に喜んでいただける わかりやすく使いやすいシステムを提供する**

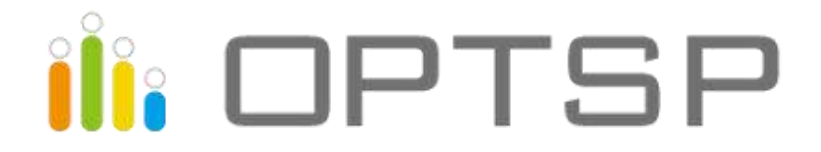